## The problem

# I/O Multiplexing

#### Haviland 7.1.6

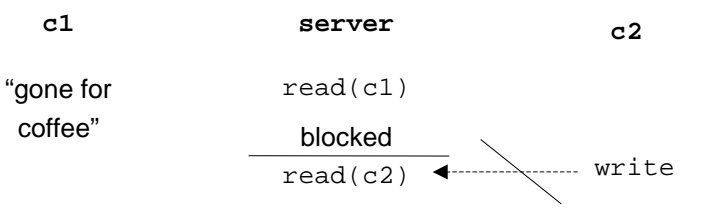

- When reading from multiple sources, blocking on one of the sources could be bad.
	- An example of denial of service.
- One solution: one process for every client. What are the pros and cons of this solution?

Another way to look at the problem

#### **Server**

while(1) accept a new connection for each existing connection read write

- Which of the system calls might block indefinitely?
	- read and accept
- So what happens if there is only one connection?

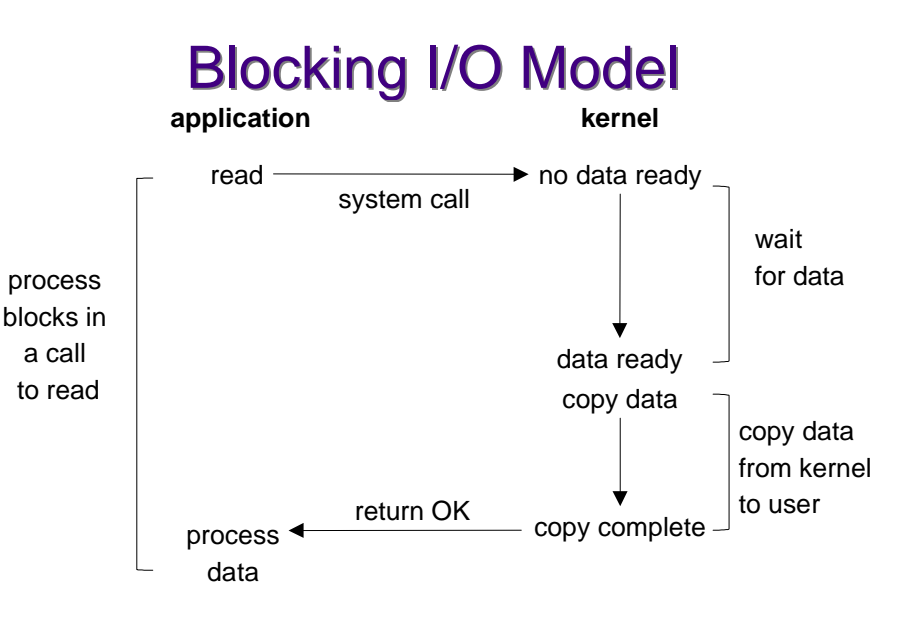

1

2

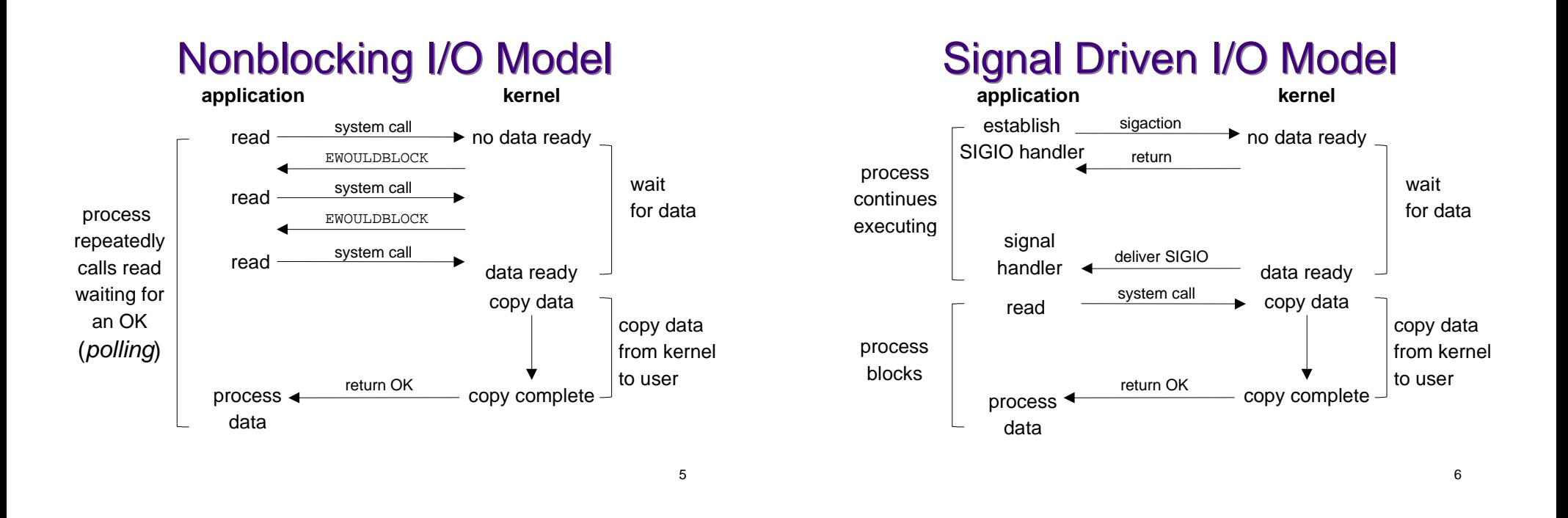

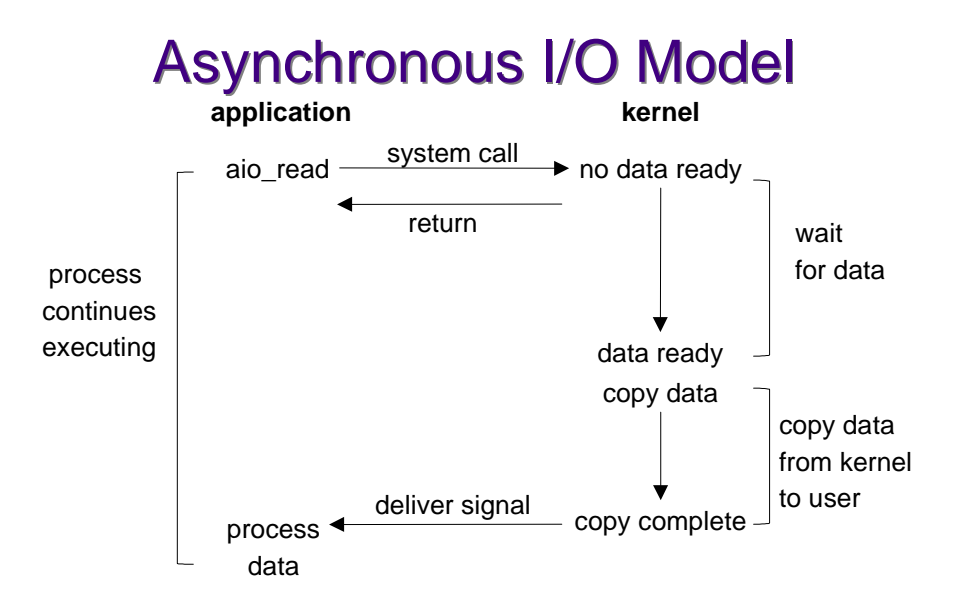

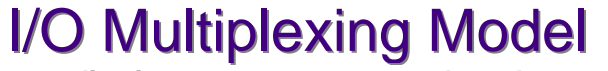

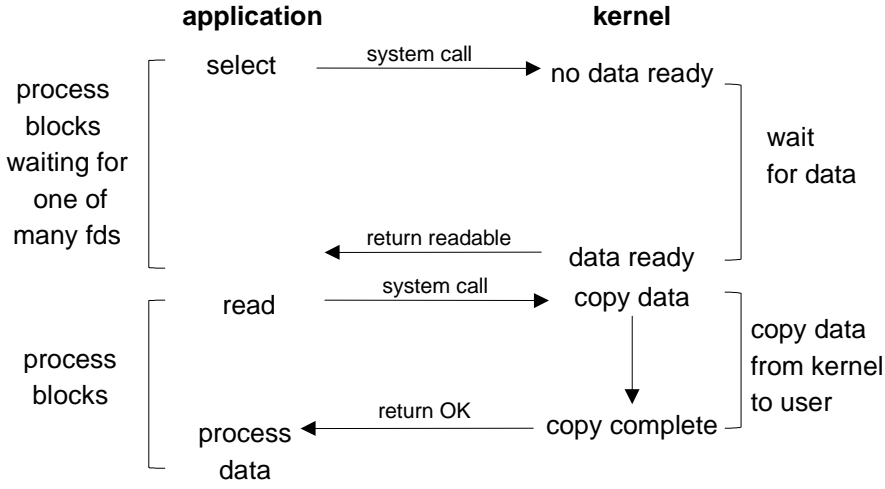

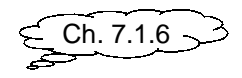

### select()

int select(int maxfdp1,

```
 fd_set *readset,
 fd_set *writeset,
 fd_set *exceptset,
 const struct timeval *timeout);
```
- A call to select returns when one of the file descriptors in one of the sets is ready for I/O.
- If timeout is not NULL, then select returns when a descriptor is ready or timeout time has passed.
- If timeout is 0, select returns immediately after checking descriptors.

## **Readiness**

- Ready to read when
	- there is data in the receive buffer to be read
	- end-of-file state on file descriptor
	- the socket is a listening socket and there is a connection pending
	- a socket error is pending
- Ready to write when
	- there is space available in the write buffer
	- a socket error is pending
- Exception condition pending when – TCP out-of-band data
- 10 • We are typically interested in when bytes are available to be read, but sometimes we use select on write or exception sets

## select timeout

• The timeout specifies how long we're willing to wait for a fd to become ready

```
struct timeval {
```
};

```
long tv sec; /* seconds */ long tv_usec; /* microseconds */
```
- If timeout is NULL, wait forever (or until we catch a signal)
- If timeout is zero, test and return immediately
- Otherwise wait up to specified timeout
- select returns when a fd ready or we timeout

### Descriptor sets

- Typically implemented as an array of integers where each bit corresponds to a descriptor (except in Windows).
- Implementation is hidden in the fd\_set data type
- FD\_SETSIZE is the number of descriptors in the data type
- maxfdp1 specifies the number of descriptors to test
- Macros:
	- void FD\_ZERO(fd\_set \*fdset);
	- void FD\_SET(int fd, fd\_set \*fdset);
	- void FD\_CLR(int fd, fd\_set \*fdset);
	- int FD\_ISSET(int fd, fd\_set \*fdset);

 $\overline{9}$ 

### Descriptor sets

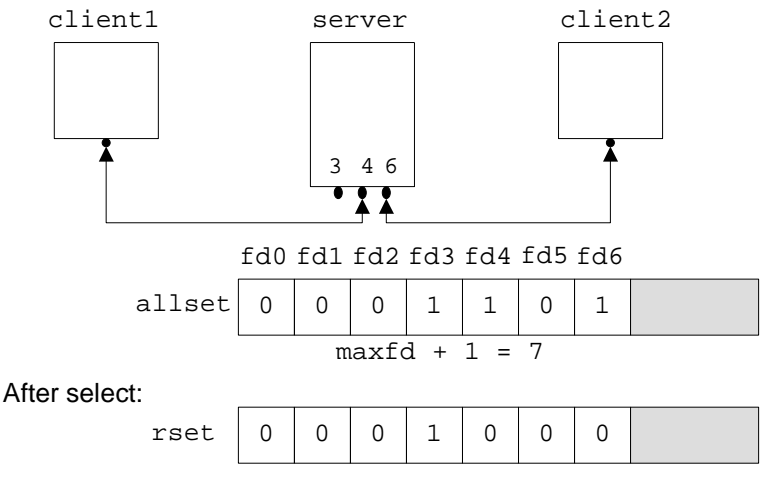

13

#### select example

fd\_set rfds; struct timeval tv; int retval;

**FD\_ZERO(&rfds);** /\* Watch stdin (fd 0) for input \*/ **FD\_SET(STDIN\_FILENO, &rfds);** tv.tv sec = 5; /\* Wait up to five seconds. \*/ tv.tv usec =  $0;$ retval = **select(1, &rfds, NULL, NULL, &tv)**; if  $(retval == -1)$  perror("select()"); else if (retval > 0) printf("Data is available now.\n");  $/*$  **FD** ISSET(0, &rfds) will be true, can use read()  $*/$ else printf("No data within five seconds.\n");

14

```
for( i : ) {
  rset = allset;nready = Select(maxfd+1, &rset ,NULL,NULL,NULL);
  if(FD_ISSET(listenfd, &rset)) {
     connfd = Accept(listenfd, &caddr, &clen);
     for(i = 0; i < FD \text{ SETSIZE}; i++)if(client[i] < 0) {
               client[i] = comfd; break;}
     FD_SET(connfd, &allset);
     if(connfd > maxfd) maxfd = comfd;
  }
  for(i = 0; i <= maxi; i++) {
     if(sockfd = client[i]) < 0) continue;
     if(FD_ISSET(sockfd, &rset))
         Read(sockfd, line, MAXLINE);
     }
  }
}
```

```
for( i : j ) {
  rset = allset;
  nready = Select(maxfd+1, &rset, NULL, NULL, NULL);
  if(FD_ISSET(listenfd, &rset)) {
    connfd = Accept(listenfd, &caddr, &clen);
    for(i = 0; i < FD_SETSIZE; i++)if(client[i] < 0) {
              client[i] = connfd; break;
         }
    FD_SET(connfd, &allset);
    if(connfd > maxfd) maxfd = connfd;
  }
  for(i = 0; i <= maxi; i++) {
    if(sockfd = client[i]) < 0) continue;
    if(FD_ISSET(sockfd, &rset))
         Read(sockfd, line, MAXLINE);
     }
  }
```
}

```
for( i : ) {
  rset = allset;
  nready = Select(maxfd+1, &rset, NULL, NULL, NULL);
  if(FD_ISSET(listenfd, &rset)) {
    connfd = Accept(listenfd, &caddr, &clen);
    for(i = 0; i < FD\_SETSIZE; i++)if(client[i] < 0) {
              client[i] = connfd; break;
         }
    FD_SET(connfd, &allset);
    if(comfd > maxfd) maxfd = comfd;}
  for(i = 0; i <= maxi; i++) {
    if(sockfd = client[i]) < 0) continue;
     if(FD_ISSET(sockfd, &rset))
         Read(sockfd, line, MAXLINE);
    }
 }
}
```

```
17
```